#### Chapter 6 Data Types

#### 6.1 Introduction

- A data type defines a collection of data values and a set of predefined operations on those values.
	- In pre-90 Fortrans, linked lists and binary trees were implemented with arrays
	- ALGOL 68, provides a few basic types and a few flexible structure-defining operators that allow a programmer to design a data structure for each need.

#### 6.1 Introduction (Cont'd)

– Abstract data type supported by most programming languages designed since the mid-1980s.

## 6.1 Introduction (Cont'd)

- Uses of type system in PL
	- Error detection
	- Program modularization
	- Document
- The type system defines how a type is associated with each expression and includes its rule for type equivalence and type compatibility

#### 6.1 Introduction (Cont'd)

- Think of variables in terms of descriptors
	- A descriptor is the collection of attributes of a variable
	- Static descriptor & dynamic descriptor

# 6.2 Primitive Data Types

- Numeric Types
	- Integer
	- Floating-point
		- IEEE Floating-Point Standard 754 format
		- See next page
	- Complex
		- Fortran and Python

#### Figure 6.1 8 bits 23 bits **IEEE** floating-point Fraction Exponent formats: (a) single precision, (b) double Sign bit precision  $(a)$

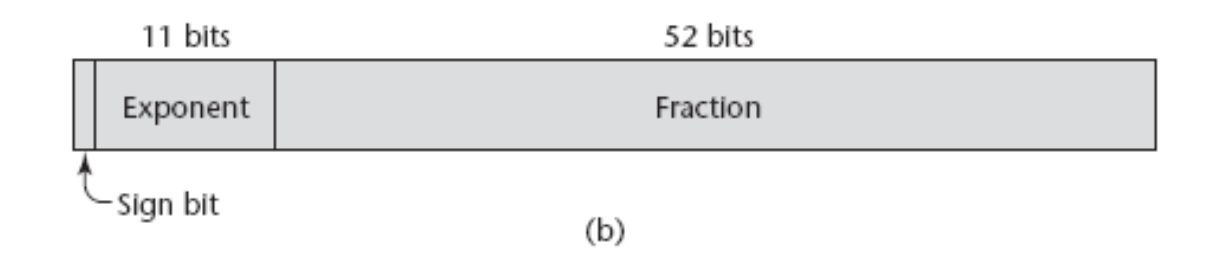

# 6.2 Primitive Data Types (Cont'd)

#### – Decimal

- To support business systems applications  $-$  COBOL, C#, F#
- To precisely store decimal number
- binary coded decimal (BCD)
- Boolean Types
	- Introduced in ALGOL 60

# 6.2 Primitive Data Types (Cont'd)

- Character Types
	- Traditionally, 8-bit code ASCII
		- 0 to 127
	- EASCII
		- Extended ASCII, ISO 8859-1
		- Allow 256 different characters
			- See next slice.

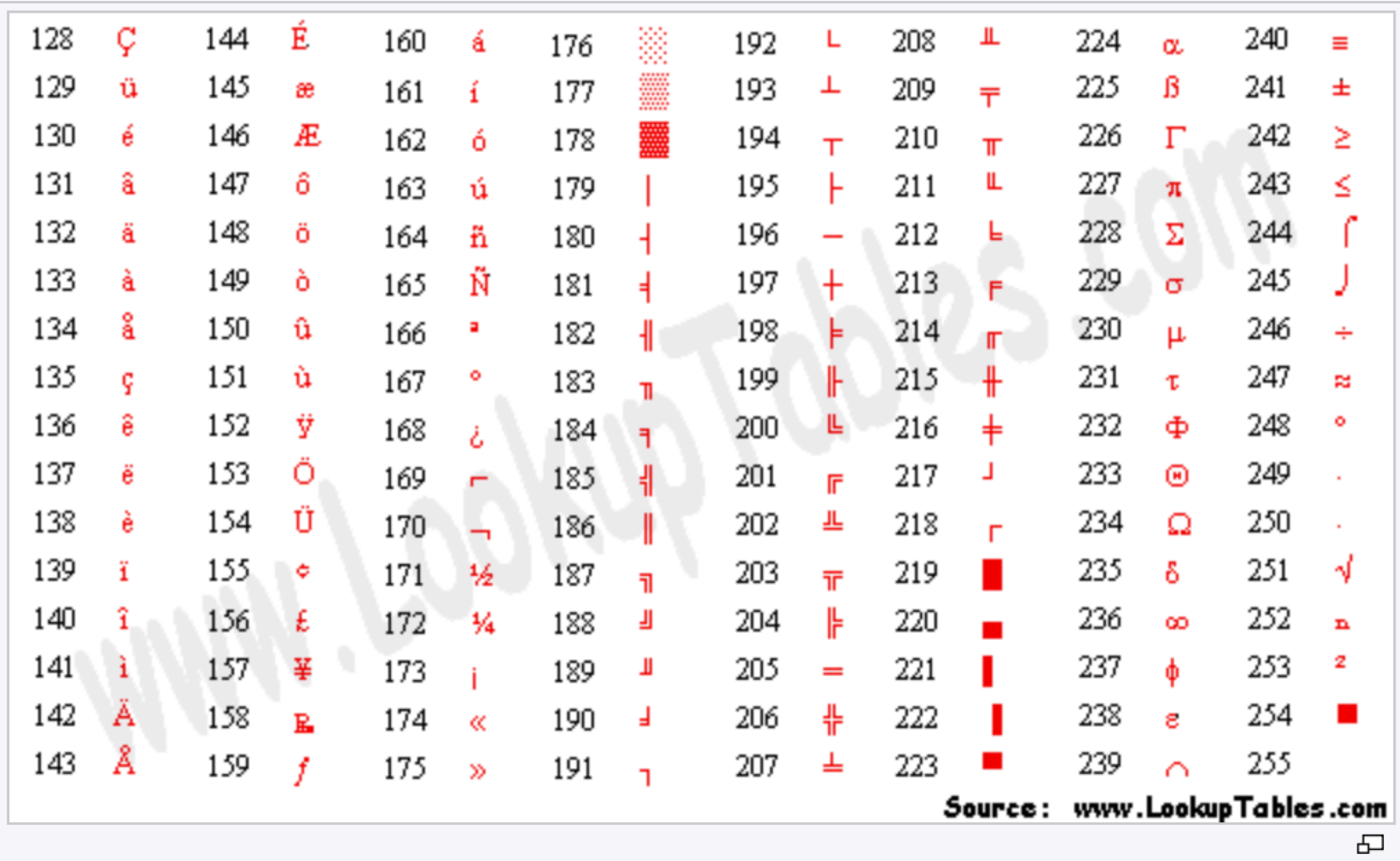

# 6.2 Primitive Data Types (Cont'd)

- UCS-2
	- 16-bit character set
	- Called Unicode
	- Java was the first widely used language to use the Unicode » JavaScript, Python, Perl, C#, F#

# 6.3 Character String Types

- A character string type is one in which the values consist of sequences of characters
- Design issues:
	- Should strings be simply a special kind of character array or a primitive type?
	- Should strings have static or dynamic length?

#### 6.3.2 Strings and Their Operations

- Most common string operations
	- Assignment, catenation, substring reference, comparison, and pattern matching
- If strings are not defined as a primitive type
	- Stored in arrays of single characters
	- Taken by C and C++
	- str is an array of **char** elements, specifically apple0, where 0 is the null charater.

**char** str[]="apples";

- The string manipulation functions of the C standard library, also available in C++ are inherently unsafe
- Consider the following situations,  $|dest|=20$ , and  $|src|=50$ :

strcopy (dest, src);

• C++ also supports string class.

- In Java,
	- String class
		- Constant string
		- For each assignment to a  $String$  object, a new object should be created (instantiated).

```
String S1 = "abc";For(int I = 0 ; I < 10000 ; I ++)
            S1 + = "def";S1 = "abc";}
```
- In Java,
	- StringBuffer class
		- Changeable

```
StringBuffer Sb = new StringBuilder("This is only 
a").append("simple").append("test");
```
- Building-in pattern-matching operations of strings
	- Perl, JavaScript, Ruby, PHP…
	- Regular expression
		- $\bullet$  E.g.  $/[A-Za-z][A-za-z\ddot{d}]$  +/ (name form in PL)  $/\ddot{\text{d}}+\ddot{\text{d}}$  /  $\ddot{\text{d}}$  /  $\ddot{\text{d}}$  / (numeric literal)
- Included in class libraries of patternmatching operations of strings  $-$  C++, Java, Python, C#, F#

# Regular Expressions (補充教材)

- Tokens are built from symbols of a finite vocabulary.
- We use regular expressions to define structures of tokens.

# Regular Expressions

- The sets of strings defined by regular expressions are termed *regular sets*
- Definition of regular expressions
	- $\varnothing$  is a regular expression denoting the empty set
	- $-\lambda$  is a regular expression denoting the set that contains only the empty string
	- A string **s** is a regular expression denoting a set containing only **s**
	- if A and B are regular expressions, so are
		- A | B (alternation)
		- AB (concatenation)
		- A\* (Kleene closure)

#### Regular Expressions (Cont'd)

some notational convenience

 $P^+$  == PP\*  $Not(A) == V - A$  $Not(S) == V^* - S$  $A<sup>K</sup>$  = AA ...A (k copies)

## Regular Expressions (Cont'd)

• Some examples

Let  $D = (0 | 1 | 2 | 3 | 4 | ... | 9)$  $L = (A \mid B \mid ... \mid Z)$  $comment = -not(EOL)^* EOL$  $decimal = D^+ \cdot D^+$  $ident = L (L | D)^* (L | D)^+)^*$ comments =  $\# \# ((\# \wedge \text{not}(\#)))^* \# \#$ 

# Regular Expressions (Cont'd)

• Is regular expression as power as CFG?

 $\{$  [ $^{\dagger}$ ] $^{\dagger}$  l i $\geq$ 1 $\}$ 

# 6.3.3 String Length Options

- Static length string
	- Strings of Python, Java's String class, C++, Ruby's built-in String class, .NET class library
- Limited dynamic length strings
	- Allow strings to have varying length up to a declared and fixed maximum set
		- Strings in C

## 6.3.3 String Length Options

- Dynamic length string
	- Have varying length with no maximum
		- JavaScript, Perl, Java's StringBuffer

#### 6.3.4 Evaluation

- The addition of strings as a primitive type to a language is not costly in terms of either language or compiler complexity.
- Providing strings through a standard library is nearly as convenient as having them as a primitive type.

#### 6.3.5 Implementation of Character String Types

• A descriptor for a static character string type, which is required only during compilation, has three fields.

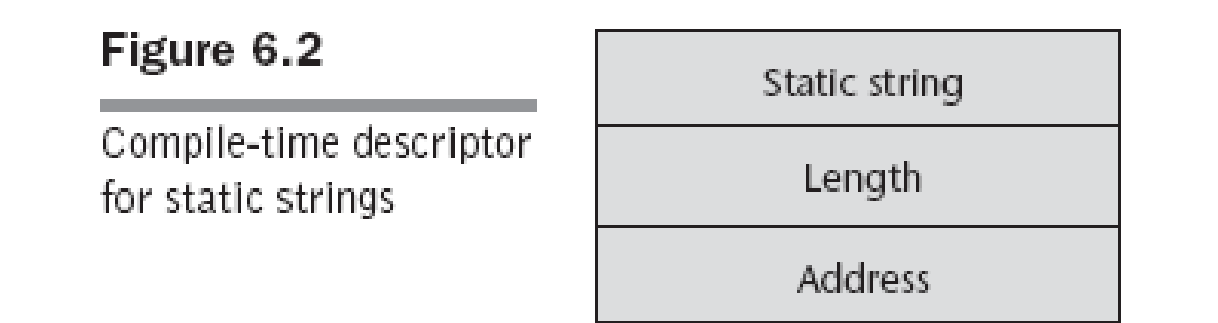

# 6.3.5 Implementation of Character String Types (Cont'd)

• Limited dynamic strings require a run-time descriptor to store both the fixed maximum length and the current length.

Figure 6.3

Run-time descriptor for limited dynamic strings

Limited dynamic string

Maximum length

Current length

Address

# 6.3.5 Implementation of Character String Types (Cont'd)

- The limited dynamic strings of C does not require run-time descriptor
	- End of a string is marked with the null character.

# 6.3.5 Implementation of Character String Types (Cont'd)

- Dynamic length strings require more complex storage management
	- (1) Strings can be stored in a linked list
	- (2) Store strings as arrays of pointers to individual characters allocated in the help
	- (3) Store complete strings in adjacent storage cells
		- How to deal when a string grows

# 6.4 Enumeration Types

- An enumeration type is one in which all of the possible values, which are named constants, are provided, or enumerated, in the definition.
	- Provides a way of defining and grouping collections of named constants
		- **Enumeration constants**

## 6.4 Enumeration Types (Cont'd)

#### • C example

```
#include <stdio.h>
enum week{ sunday, monday, tuesday, wednesday, 
thursday, friday, saturday};
int main(){
    enum week today;
    today=wednesday;
    printf("%d day\n",today+1);
    return 0;
   }
Output: 4 day
```
## 6.4.1 Design issues

- Design issues
	- Is an enumeration constant allowed to appear in more than one type definition, and if so, how is the type of an occurrence of that constant checked?
	- Are enumeration values coerced to integer?
	- Any other type coerced to an enumeration type?

#### 6.4.2 Designs

- Why enumeration type?
	- We can simulate them with integer values int red=0, blue=1;
	- The problem is we have not defined a type for our colors.
		- No type checking when they are used.

#### 6.4.2 Designs (Cont'd)

- Why enumeration type?
	- We can simulate them with integer values int red=0, blue=1;
	- The problem is we have not defined a type for our colors.
		- No type checking when they are used.

#### 6.4.2 Designs (Cont'd)

- C and Pascal were the first widely used languages to include an enumeration data type.
	- $-$  C++ includes C's enumeration types
		- myColor++;  $\Rightarrow$  legal
		- myColor=4;  $\Rightarrow$  illegal
		- int i=myColor;  $\Rightarrow$  legal (called coerce)

## 6.4.2 Designs (Cont'd)

- Java
	- Enumeration type was added to Java in Java 5.0
	- No expression of any other type can be assigned to an enumeration variable
	- An enumeration variable is never coerced to any other type. (See next slice)
- $\bullet$  C#
	- Like those of  $C++$ , except that they are never coerced to any other type.  $36$
```
public enum Day {
    SUNDAY, MONDAY, TUESDAY, WEDNESDAY,
    THURSDAY, FRIDAY, SATURDAY 
}
public class EnumTest {
    Day day;
    public EnumTest(Day day) {
        this.day = day;
    }
    public void tellItLikeItIs() {
        switch (day) {
            case MONDAY:
                System.out.println("Mondays are bad.");
                break;
            case FRIDAY:
                System.out.println("Fridays are better.");
                break;
            case SATURDAY: case SUNDAY:
                System.out.println("Weekends are best.");
                break;
            default:
                System.out.println("Midweek days are so-so.");
                break;
        }
    }
```

```
public static void main(String[] args) {
   EnumTest firstDay = new EnumTest(Day.MONDAY);
   firstDay.tellItLikeItIs();
   EnumTest thirdDay = new EnumTest(Day.WEDNESDAY);
    thirdDay.tellItLikeItIs();
   EnumTest fifthDay = new EnumTest(Day.FRIDAY);
   fifthDay.tellItLikeItIs();
   EnumTest sixthDay = new EnumTest(Day.SATURDAY);
    sixthDay.tellItLikeItIs();
   EnumTest seventhDay = new EnumTest(Day.SUNDAY);
    seventhDay.tellItLikeItIs();
}
```

```
}
```

```
The output is:
```
Mondays are bad. Midweek days are so-so. Fridays are better. Weekends are best. Weekends are best.

#### 6.4.3 Evaluation

- Enumeration types can provide advantages in both
	- Readability and
	- Reliability
		- In Ada, C#, F#, and Java 5.0
			- No arithmetic operations are legal
			- No enumeration variable can be assigned a value outside its defined range (See footnote)

### 6.5 Array Types

• An **array** is a homogeneous aggregate of data elements in which an individual element is identified by its position in the aggregate, related to the first element

### 6.5.1 Design issues

- What types are legal for subscripts?
- Are subscripting expressions in element references range checked?
- When are subscript ranges bound?
- When does allocation take place?
- Are ragged or rectangular multidimensional arrays allowed, or both?
- What is the maximum number of subscripts?
- Can array objects be initialized?
- Are any kind of slices supported?

### 6.5.2 Arrays and Indices

• Specific elements of an array are referenced by means of a two-level syntactic mechanism, where the first part is the aggregate name, and the second part is a possible dynamic selector consisting of one or more items known as **subscripts** or **indices**

## 6.5.2 Arrays and Indices (Cont'd)

- The syntax of array references is fairly universal
	- The array name is followed by the list of subscripts which is surrounded by either parentheses or brackets
- In Ada

Sum:=Sum+B(I);

• Most languages other then Fortran and Ada use brackets to delimit their array indices

# 6.5.2 Arrays and Indices (Cont'd)

- Two distinct types are involved in an array type
	- The element type
	- The type of subscript

Type Week Day Type is (Mon, Tue, Wed, Thu, Fri); Type Sales is array (Week Day Type) of Float;

## 6.5.2 Arrays and Indices (Cont'd)

- Early programming languages did not specify that subscript ranges must be implicitly checked
	- Range errors in subscripts are common
	- Unreliable
	- Java, ML, and C# do
		- Java may generate java.lang.ArrayIndexOutOfBoundsException

# 6.5.3 Subscript Bindings and Array Categories

- The binding of the subscript type to an array variable is usually static, but the subscript value ranges are sometimes dynamically bound
- In some language, the lower bound of the subscript range is implicit

– C-based languages, fixed at 0

# 6.5.3 Subscript Bindings and Array Categories (Cont'd)

- The are five categories of arrays, based on the binding to script ranges, the binding to storage, and from where the storage is allocated
	- Static array
	- Fixed stack-dynamic array
	- Stack-dynamic array
	- Fixed heap-dynamic array
	- Heap-dynamic array

# 6.5.3 Subscript Bindings and Array Categories (Cont'd)

- C and C++ arrays that include static modifier are static
- C and C++ arrays without static modifier are fixed stack-dynamic
- C and C++ provide fixed heap-dynamic arrays
- C# includes a second array class ArrayList that provides fixed heap-dynamic
- Perl, JavaScript, Python, and Ruby support heapdynamic arrays

#### 6.5.4 Array Initialization

• Some language allow initialization at the time of storage allocation

– C, C++, Java, C# example

**int** list [] = {4, 5, 7, 83}

– Character strings in C and C++ **char** name [] = ″freddie″;

– Arrays of strings in C and C++ **char** \*names [] = {″Bob″ , ″Jake″ , ″Joe″];

– Java initialization of String objects String[] names = {"Bob", "Jake", "Joe"};

#### 6.5.4 Array Initialization

- Ada
	- List1 : **array** (1..5) **of** Integer :=

 $(1, 2, 3, 4, 5);$ 

– List2 : **array** (1..5) **of** Integer :=

 $(1 \Rightarrow 17, 3 \Rightarrow 34, \text{ others} \Rightarrow 0);$ 

#### 6.6 Associative Arrays

• An associative array is an unordered collection of data elements that are indexed by an equal number of values call **keys**

### 6.6.1 Structure and Operations

• In Perl, associative arrays are called hashes – Names begin with **%**; literals are delimited by

```
parentheses
```
%hi temps = ("Mon" => 77, "Tue" => 79, "Wed"  $\Rightarrow 65, ...$ ;

- Subscripting is done using braces and keys  $$hi$  temps{"Wed"} = 83;
	- Elements can be removed with **delete**

```
delete $hi_temps{"Tue"};
```
# 6.6.2 Implementing Associative Arrays

• A 32-bit hash value is computed for each entry and is stored with the entry

### 6.7 Record Types

- A **record** is an aggregate of data elements in which the individual elements are identified by names and accessed through offsets from the beginning of the structure
- In C, C++, and C#, records are supported with the struct data type

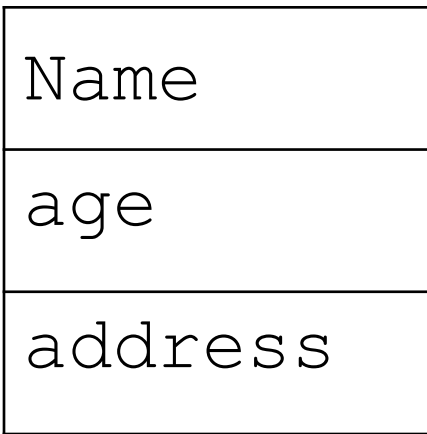

```
struct Student PersonalData {
    char name[4];
    int age;
    char address[30];
} SP_Data;
```

```
#include <stdio.h>
#include <string.h>
void main() {
    struct Student Personal Data {
        char name[10];
        int age;
        char address[50];
    } stu;
    strcpy(stu.name, "My name");
    stu.age = 35;strcpy(stu.address, "Dept. CSIE, NTNU");
    printf("The student's name is: %s\n", stu.name);
    printf("The student's age is: %d\n", stu.age);
    printf("The student's address is: %s\n", stu.address);
}
```
### 6.7 Record Types

- Design issues:
	- What is the syntactic form of references to the field?
	- Are elliptical references allowed

#### 6.7.1 Definitions of Records

- Record **elements**, or **fields**, are not referenced by indices.
	- Fields are named with identifiers, and refernces to the fields are made using these identifiers

### 6.7.1 Definitions of Records

- COBOL uses **level numbers** to show nested records; others use recursive definition
	- 01 EMP-REC.
		- 02 EMP-NAME.
			- 05 FIRST PIC X(20).
			- 05 MID PIC X(10).
			- 05 LAST PIC X(20).
		- 02 HOURLY-RATE PIC 99V99.

#### 6.7.1 Definitions of Records

• Record structures are indicated in an orthogonal way

```
type Employee Name Type is record
        First: String (1..20);
       Mid: String (1..10);
        Last: String (1..20);
end record;
type Employee Record Type is record
       Employee Name: Employee Name Type ;
        Hourly Rate: Float;
End record;
Employee Record: Employee Record Type;
```
### 6.7.2 References to Record Fields

- COBOL field references have the form: field name OF record name  $1$  OF ... OF record name n
- Most of the other languages use **dot notation**

record name 1.record name 2. ... record name n.field name

#### 6.7.2 References to Record Fields

- A **fully qualified reference** to a record field is one in which all intermediate record names, from the largest enclosing record to the specific field, are named in the reference.
- Elliptical reference (Pascal as an example) employee.name="bob"; employee.age=42;

```
with employee do
  begin
    name="Bob";
    age=42;end
```
#### 6.7.3 Evaluation

- Field names are like literal, or constant, subscripts
	- Because they are static, they provide very efficient access to the fields
	- Dynamic subscripts could be used to access record fields, but it would disallow type checking and would also be slower

# 6.7.4 Implementation of Record Types

- The fields of records are stored in adjacent memory locations
	- Offset address, relative to the beginning of the record, is associated with each field
	- Field accesses are all handled using these field

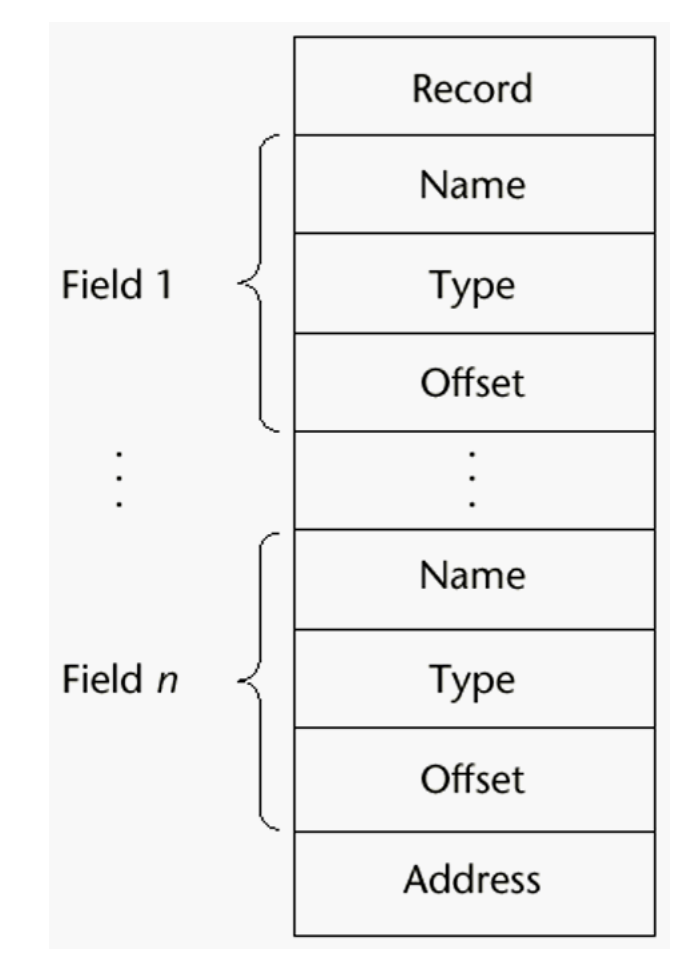

# 6.8 Tuple Types

- A tuple is a data type that is similar to a record, except that the elements are not named
- Used in Python, ML, and F# to allow functions to return multiple values
	- Python
		- Closely related to its lists, but immutable
		- Create with a tuple literal

```
myTuple = (3, 5.8, 'apple')
```
Referenced with subscripts (begin at 1)

Catenation with + and deleted with **del**

## 6.8 Tuple Types (Cont'd)

• ML

**val** myTuple =  $(3, 5.8, 'apple')$ ;

- Access as follows:
	- #1(myTuple) is the first element
- A new tuple type can be defined  $type$  intReal =  $int * real;$
- $F#$

**let**  $\tan y = (3, 5, 7)$ 

**let** a, b, c = tup This assigns a tuple to a tuple pattern  $(a, b, c)$  65

### 6.9 List Types

- Python Lists
	- The list data type also serves as Python's arrays
	- Unlike Scheme, Common Lisp, ML, and F#, Python's lists are mutable
	- Elements can be of any type
	- Create a list with an assignment

 $myList = [3, 5.8, "grape"]$ 

# 6.9 List Types (Cont'd)

- Python Lists (continued)
	- List elements are referenced with subscripting, with indices beginning at zero

 $x = myList[1]$  Sets  $x$  to 5.8

 $-$  List elements can be deleted with  $det$ 

del myList[1]

– List Comprehensions – derived from set notation  $[x * x for x in range(6) if x  $\frac{1}{6}$  3 == 0]$ **range**(12) **creates** [0, 1, 2, 3, 4, 5, 6] Constructed list: [0, 9, 36]

## 6.10 Union Types

• A **union** is a type whose variables may store different type values at different times during program execution

```
union customer
{
   char person[30];
   char company[30];
 };
 union customer c1;
 struct Data {
        union customer myCustomer;
        char address[50];
 };
```
#### 6.10.1 Design Issues

• The problem of type checking union types

### 6.10.2 Discriminated Versus Free **Unions**

- C and C++ provide union constructs in which there is no language support for type checking
	- Free union

```
union flexType {
  int intE1;
  float floatE1; };
union flexType el1;
float x;
…
ell.intE1=27;
x=el1.floatE1; //non-sense
```
## 6.10.2 Discriminated Versus Free Unions

- Type checking of unions requires that each union construct include a type indicator
	- Tag, discriminant
	- Discriminated union
		- ALGOL 68, Ada, ML, Haskell, F#

### 6.10.3 Unions in F#

• Defined with a type statement using OR **type** intReal = | IntValue of int RealValue of float;; intReal is the new type IntValue and RealValue are constructors

To create a value of type intReal:  $\text{let}$  ir $1 = \text{IntValue}$  17;;

**let**  $ir2 = RealValue 3.4$ ;;
## $6.10.3$  Unions in F# (Cont'd)

• Accessing the value of a union is done with pattern matching

```
match pattern with
  | expression list_1 \rightarrow expression_1| …
```

```
| expression list_n \rightarrow expression_n
```
- Pattern can be any data type
- The expression list can have wild cards (\_)

## $6.10.3$  Unions in F# (Cont'd)

Example: **let** a = 7;; **let** b = ″grape″;;  $let x = match (a, b) with$ | 4, ″apple″ -> apple | \_, ″grape″ -> grape | \_ -> fruit;;

## $6.10.3$  Unions in F# (Cont'd)

To display the type of the intReal union:

**let** printType value =

**match** value **with**

- | IntVale value -> printfn ″int″
- RealValue value  $\rightarrow$  printfn "float";;

If  $\text{ir1}$  and  $\text{ir2}$  are defined as previously, printType ir1 returns int printType ir2 returns float

#### 6.10.5 Evaluation

- Unions are potentially unsafe constructs in some languages
	- Thus, C and C+ are not strongly typed
- Neither Java nor C<sup>++</sup> includes unions

# 6.11 Pointer and Reference Types

- A **pointe**r type is one in which the variables have a range of values that consists of memory addresses and a special value, **nil**.
- Two distinct kinds of uses:
	- Indirect addressing
	- Manage dynamic storage
		- Heap
			- Dynamic variables
			- Anonymous variables

# 6.11.1 Design Issues

- What are the scope of and lifetime of a pointer variable?
- What is the lifetime of a heap-dynamic variable?
- Are pointers restricted as to the type of value to which they can point?
- Are pointers used for dynamic storage management, indirect addressing, or both?
- Should the language support pointer types, reference types, or both?

## 6.11.2 Pointer Operations

- Two fundamental pointer operations
	- Assignment
	- Dereferencing
		- Takes a reference through one level of indirection
		- Can be either explicit or implicit

$$
j = *p \, \text{tr}
$$

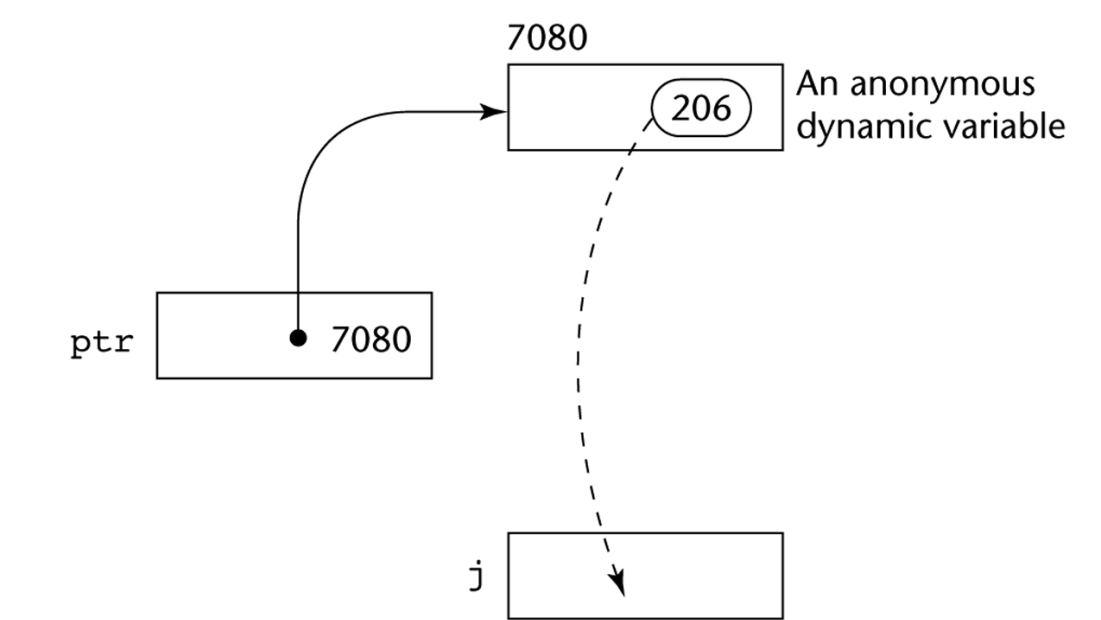

#### 6.11.2 Pointer Operations

• In C and C++, there are two ways a pointer to a record can be used to reference a field in that record

> $i=(\star p)$ .age;  $i = P - \geq a$ ge;

#### 6.11.2 Pointer Operations

- Management of heap must include an explicit allocation operation
	- $-$  In C,
		- malloc, free
	- $-$  In C++,
		- new, delete

#### 6.11.3 Pointer Problems

- The use of pointer could lead to several kinds of programming errors
	- Some recent languages, such as Java, have replaced pointers completely with reference types
		- Implicit deallocation (Automatic garbage) collections)
		- A pointer with restricted operations

## 6.11.3.1 Dangling Pointers

• A dangling pointer, or dangling reference, is a pointer that contains the address of a heap-dynamic variable that has been deallocation

## 6.11.3.1 Dangling Pointers (Cont'd)

- The following sequence of operation creates a dangling pointer
	- (1) A new heap-dynamic variable is created and pointer p1 is set to point at it
	- (2) Pointer  $p2$  is assigned  $p1$ 's value
	- (3) Variable pointed by p1 is explicitly deallocated  $\Rightarrow$  p2 is now a dangling pointer

```
int * arrayPtr1 = new int[100];
int * arrayPtr2;
arrayPtr1=arrayPtr1;
delete [] arrayPtr1;
```
#### 6.11.3.2 Lost Heap-Dynamic Variables

- A lost heap-dynamic variable is an allocated heapdynamic variable that is no longer accessible to the user program
	- Also called **garbage**

#### 6.11.3.2 Lost Heap-Dynamic Variables

- The following sequence of operation creates a lost heap-dynamic variables
	- (1) Pointer  $p1$  is set to point to a newly created heapdynamic variable
	- (2)  $p1$  is later set to point to another newly created heapdynamic variable

```
int * p1;
p1=new int[100];
p2=new int[200];
```
#### 6.11.4 Pointers in C and  $C++$

- The design offers no solutions to the dangling pointer or lost heap-dynamic variable problems
- Pointers in C and  $C++$  can point to functions

```
int addInt(int n, int m) {
    return n+m;
}
main()
{
...
int (*functionPtr)(int,int);
functionPtr = &addInt;int sum = (*functionPtr) (2, 3);...
```
- A reference type variable is similar to a pointer, with one important and fundamental difference
	- A pointer refers to an address in memory, while a reference refers to an object or a value in memory.

• C++ includes a special kind of reference type that is used primarily fo rthe formal parameters in function definitions.

```
int result=0;
int &ref result=result;
…
```

```
ref result=100;
```
Swap(int  $*a$ , int  $*b$ ) //using pointer { int t;

 $t=*a$ ;  $*a=*b; *b=t;$ 

Swap (int  $&x$ , int  $&y$ ) //using reference { int t;

 $t=x; x=y; y=t;$ 

- Pointer as a parameters require explicit dereferencing, making the code less readable and less safe.
- Referece parameters are referenced in the called function exactly as are other parameters.

- The designers of Java removed C++ style pointers altogether.
	- All Java class in stances are referenced by reference variables
		- The only use of reference variables in Java

```
String str1;
…
str1="This is a book";
```
• Because Java class instance are implicitly deallocated, there cannot be dangling references in Java.

#### 6.11.7 Evaluatin

- Pointers have been compared with the "**goto**."
- Pointers are essential in some kinds of programming applications
	- Writing device driver

# 6.11.8 Implementation of Pointer and Reference Types

- In most languages, pointers are used in heap management
	- The same is true for Java and C# reference,
	- As well as variables in Smalltalk and Ruby

# 6.11.8.1 Representations of Pointers and References

• Pointers and References are single values stored in memory cells.

# 6.11.8.2 Solutions to Dangling-Pointer Problem

- There have been several proposed solutions to dangling-pointer problem
- Tombstones
	- Actual pointer variable pointers only at tombstones
	- When a heap-dynamic variable is deallocated the tombstone remains but is set to nil.

# 6.11.8.2 Solutions to Dangling-Pointer Problem

- Locks-and-keys approach
	- Used in UW-Pascal
	- $P$ ointer values  $\Rightarrow$  (key, address)
	- When a heap-dynamic variable is allocated, a lock value is created and placed both in the lock cell of the variable and in the key cell of the pointer
	- Every access to the dereferenced pointer compares the key value and the lock value

# 6.12 Type Checking

- For the discussion of type checking, the concept of operands and operators is generalized to include subprograms and assignment statements.
- **Type checking** is the activity of ensuring that the operands of an operator are of compatible types

# 6.12 Type Checking (Cont'd)

- A **compatible type** is one that either
	- is legal for the operator, or
	- is allowed under language rules to be implicitly converted by compiler-generated code to a legal type
- **Coercion**
	- Automatic conversion

# 6.12 Type Checking (Cont'd)

- A **type error** is the application of an operator to an operand of an inappropriate type
- Static and dynamic type checking

# 6.13 Strong Typing

- One of the ideas in language design that became prominent in the so-called structured-programming revolution of the 1970s was
	- **strong typing** 
		- A highly valuable language characterstics
		- Only loosely defined

# 6.13 Strong Typing (Cont'd)

- A programming language is **strongly typed**  if type errors are always detected
	- Static time or run time detection
	- Ada is nearly strongly typed
	- C and C++ are not strongly typed because "union" types.

# 6.13 Strong Typing (Cont'd)

- Java and C#,
	- Types can be explicitly cast, which cloud result in a type error
	- See next slice

#### **//X is a supper class of Y and Z which are sibblings.**

```
public class RunTimeCastDemo {
  public static void main(String args[]) {
    X \times = new X();
    Y y = new Y();
    Z \, z = new \, Z();
    X xy = new Y(); // compiles ok (up the hierarchy)
    X xz = new Z(); // compiles ok (up the hierarchy)
    // Y yz = new Z(); incompatible type (siblings)
    // Y y1 = new X(); X is not a Y
    // Z z1 = new X(); X is not a Z
    X x1 = y; // compiles ok (y is subclass of X)
    X x2 = z; // compiles ok (z is subclass of X)
    Y y1 = (Y) x; // compiles ok but produces runtime error
    Z z1 = (Z) x; // compiles ok but produces runtime error
    Y y2 = (Y) x1; // compiles and runs ok (x1 is type Y)
    Z \, z^2 = (Z) \, x^2; // compiles and runs ok (x2 is type Z)
```
Object  $o = z$ ; Object o1 =  $(Y)$  o; //compiles ok but produces runtime error }

}

# Type Equivalence

- Type compatibility
	- The type of an operand can be implicitly converted by the compiler or run-time system to make it acceptable to the operator
- Type equivalence
	- Structure types are complex to make type compatible
		- Coercion is rare
		- The issue is not type compatibility, but type equivalence

# Type Equivalence (Cont'd)

• Two types are equivalent if an operand of one type in an expression is substituted from one of the other type without coercioin

– Without coercion

- There are tow approaches to defining type equivalence
	- Name type equivalence
	- Structure type equivalence

# Type Equivalence (Cont'd)

- Name type equivalence is easy to implement but is more restrictive.
	- A variable whose type is a subrange of the integers would not be equivalent to an integer type variable.
- Structure type equivalence is more flexible than name type equivalence
	- Difficult to implement
	- Entire structures of two types must be compared
	- Disallow differentiating between types with the same structure

**type** Celsius = Float;

 $Fahrenheit = Float;$ 

- Ada uses a restrictive from of name type equivalence but provides two type constructs for avoiding the problems associated with name type equivalence,
	- Subtypes and derived type
	- A derived type is a new type which it is not equivalent, although it may have identical structure

**type** Celsius is new Float; Fahrenheit is new Float;

- An Ada subtype is a possibly rangeconstrained version of an existing type
	- A subtype is type equivalent with its parent type

### **// Compatible**

subtype Small type is Integer range 0..99

#### **// Not compatible**

**type** Derived\_Small\_type is Integer range 0..99

• For variable of an Ada *unconstrained* array type, structure type equivalence is used

**// Vector\_1 and Vector\_2 is equivalent type** Vector is array (Integer **range<**>) of Integer; Vector 1: Vector  $(1:10);$ Vector 2: Vectore (11:20);

- For constrained anonymous types, Ada uses a highly restrictive form of name type equivalence.
	- **// A and B would be of anonymous but distinct and not equivalent types**
	- A : array (1:10) of Integer;
	- B : array (1:10) of Integer;

**// C and D would be of anonymous but distinct and // not equivalent types**  $C$ ,  $D$  : array  $(1:10)$  of Integer;

```
// F and G would be equivalent
type list 10 is array (1:10) of Integer;
F, G: List_10;
```
- C uses both name and structure type equivalence
	- Every struct, enum, and union declaration creates a new type that is not equivalent to any other type
	- Other nonscalar types use structure type equivalence
		- Array
	- Any type defined with typedef is type equivalent to its parent type

• Object-oriented languages such as Java and C++ bring another kind of type compatibility issue with them